# **ПЕРВОЕ ВЫСШЕЕ ТЕХНИЧЕСКОЕ УЧЕБНОЕ ЗАВЕДЕНИЕ РОССИИ**

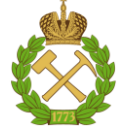

## **МИНИСТЕРСТВО НАУКИ И ВЫСШЕГО ОБРАЗОВАНИЯ РОССИЙСКОЙ ФЕДЕРАЦИИ федеральное государственное бюджетное образовательное учреждение высшего образования САНКТ-ПЕТЕРБУРГСКИЙ ГОРНЫЙ УНИВЕРСИТЕТ**

**СОГЛАСОВАНО**

**УТВЕРЖДАЮ**

**Руководитель ОПОП ВО профессор Рогачев М.К.**

\_\_\_\_\_\_\_\_\_\_\_\_\_\_\_\_\_\_\_\_\_\_\_\_\_

**\_\_\_\_\_\_\_\_\_\_\_\_\_\_\_\_\_\_\_\_\_\_ Проректор по образовательной деятельности Д.Г. Петраков**

# **РАБОЧАЯ ПРОГРАММА ДИСЦИПЛИНЫ**

# *ТЕХНОЛОГИЯ И ТЕХНИКА МЕТОДОВ ПОВЫШЕНИЯ НЕФТЕОТДАЧИ ПЛАСТОВ ШЕЛЬФОВЫХ МЕСТОРОЖДЕНИЙ*

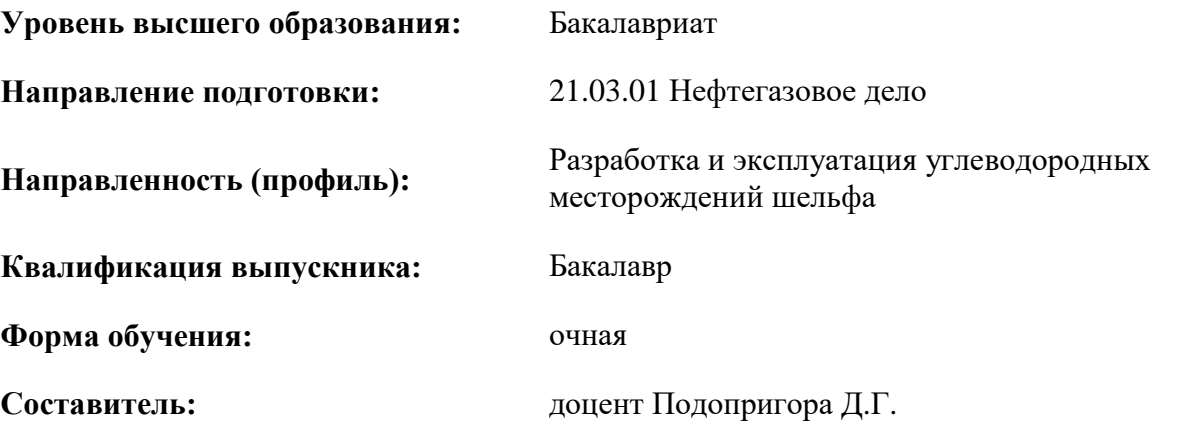

Санкт-Петербург

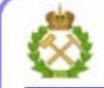

ДОКУМЕНТ ПОДПИСАН УСИЛЕННОЙ КВАЛИФИЦИРОВАННОЙ<br>ЭЛЕКТРОННОЙ ПОДПИСЬЮ

Сертификат: 00F3 503F 985D 6537 76D4 6643 BD9B 6D2D 1C Сертификат: 023 3031 3021 3031 7021 004.<br>Владелец: Пашкевич Наталья Владимировна<br>Действителен: с 27.12.2022 по 21.03.2024

**Рабочая программа дисциплины** «Технология и техника методов повышения нефтеотдачи пластов шельфовых месторождений» разработана:

- в соответствии с требованиями ФГОС ВО – бакалавриат по направлению подготовки «21.03.01 Нефтегазовое дело», утвержденного приказом Минобрнауки России № 96 от 09.02.2018 г.;

- на основании учебного плана бакалавриата по направлению подготовки «21.03.01 Нефтегазовое дело» направленность (профиль) «Разработка и эксплуатация углеводородных месторождений шельфа».

Составитель **Составитель** к.т.н., доцент Подопригора Д.Г.

**Рабочая программа рассмотрена и одобрена** на заседании кафедры разработки и эксплуатации нефтяных и газовых месторождений от «5» февраля 2021 г., протокол № 11.

Заведующий кафедрой д.т.н., профессор Рогачев М.К.

#### **Рабочая программа согласована:**

Начальник отдела лицензирования, аккредитации и контроля качества образования \_\_\_\_\_\_\_\_\_\_\_\_ Дубровская Ю.А. Начальник отдела методического обеспечения учебного процесса \_\_\_\_\_\_\_\_\_\_\_\_ к.т.н. Романчиков А.Ю.

# **1.ЦЕЛИ И ЗАДАЧИ ДИСЦИПЛИНЫ**

Цель – приобретение студентами базовых знаний по современным методам и технологиям повышения нефтеотдачи пластов, классификации методов, а также факторах, определяющих их применение и эффективность использования в различных геолого-физических условиях.

Основные задачи дисциплины:

- дать современное представление об основных понятиях, методах и технологиях повышения нефтеотдачи пластов при разработке нефтяных месторождений и процессах, происходящих в пластах;

- научить современным методикам расчета и подбора технологий повышения нефтеотдачи пластов при разработке нефтяных месторождений,

- определять оптимальные параметры при проведении технологий повышения нефтеотдачи пластов при разработке нефтяных месторождений.

#### **2. МЕСТО ДИСЦИПЛИНЫ В СТРУКТУРЕ ОПОП ВО**

Дисциплина «Технология и техника методов повышения нефтеотдачи пластов шельфовых месторождений» относится к части, формируемой участниками образовательных отношений, основной профессиональной образовательной программы по направлению подготовки «21.03.01 Нефтегазовое дело» направленность (профиль) «Разработка и эксплуатация углеводородных месторождений шельфа» и изучается в 7 семестре.

Предшествующими курсами, на которых непосредственно базируется дисциплина «Технология и техника методов повышения нефтеотдачи пластов шельфовых месторождений» являются «Основы нефтегазового дела и история разработки шельфовых месторождений», «Физика нефтяного и газового пласта».

Особенностью дисциплины является комплексный подход к рассмотрению вопросов в области развития методов повышения нефтеотдачи пластов и интенсификации притока нефти.

#### **3. ПЛАНИРУЕМЫЕ РЕЗУЛЬТАТЫ ОБУЧЕНИЯ ПО ДИСЦИПЛИНЕ, СООТНЕСЕННЫЕ С ПЛАНИРУЕМЫМИ РЕЗУЛЬТАТАМИ ОСВОЕНИЯ ОБРАЗОВАТЕЛЬНОЙ ПРОГРАММЫ**

Процесс изучения дисциплины «Технология и техника методов повышения нефтеотдачи пластов шельфовых месторождений» направлен на формирование следующих компетенций:

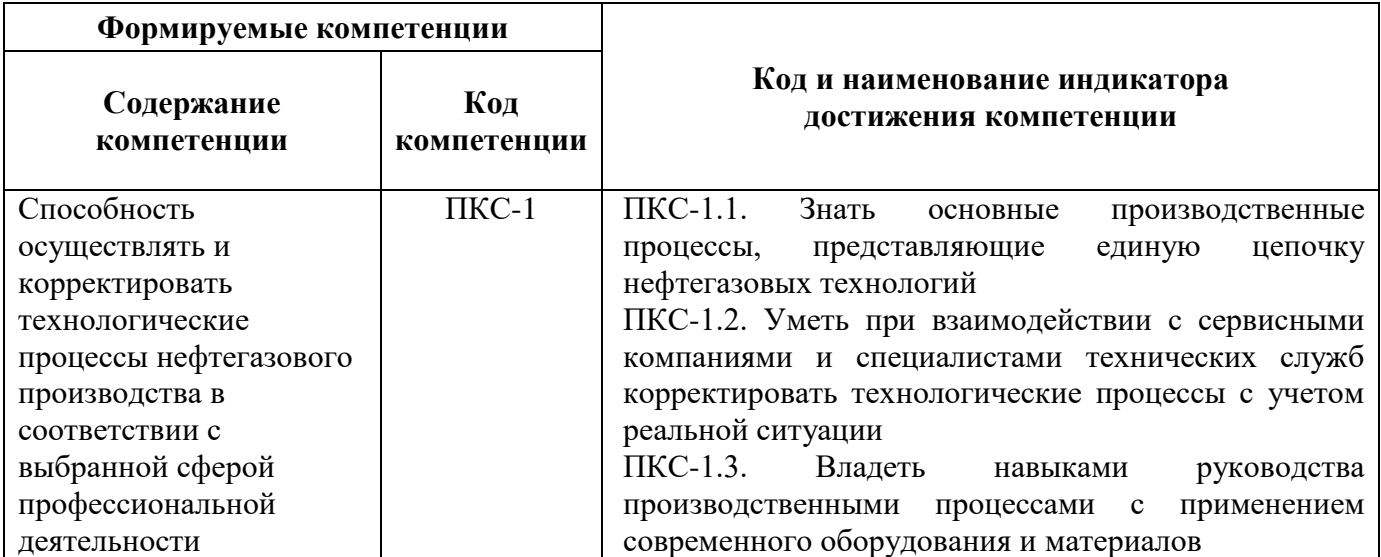

# **4. СТРУКТУРА И СОДЕРЖАНИЕ ДИСЦИПЛИНЫ**

# **4.1. Объем дисциплины и виды учебной работы**

Общая трудоемкость учебной дисциплины «Технология и техника методов повышения нефтеотдачи пластов шельфовых месторождений» составляет 5 зачетных единиц, 180 ак. часов.

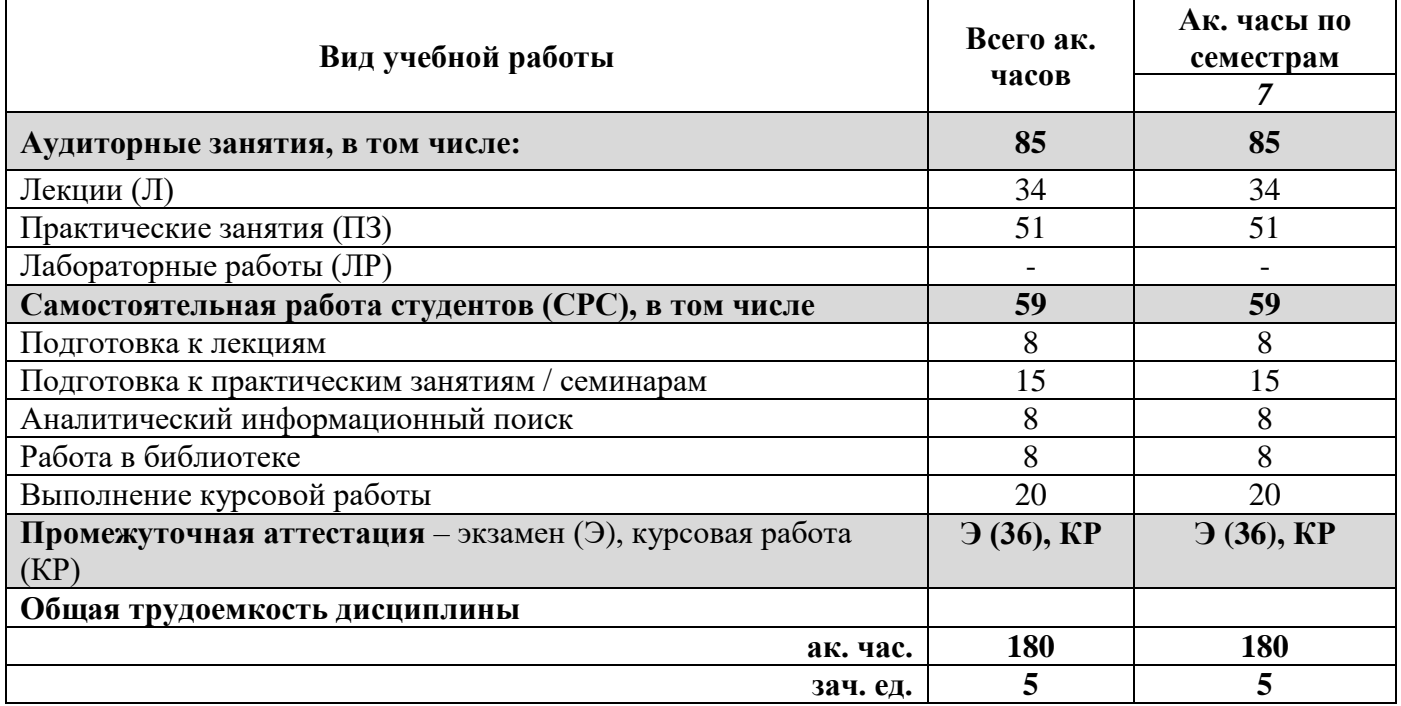

# **4.2. Содержание дисциплины**

Учебным планом предусмотрены: лекции, практические занятия и самостоятельная работа.

# **4.2.1. Разделы дисциплины и виды занятий**

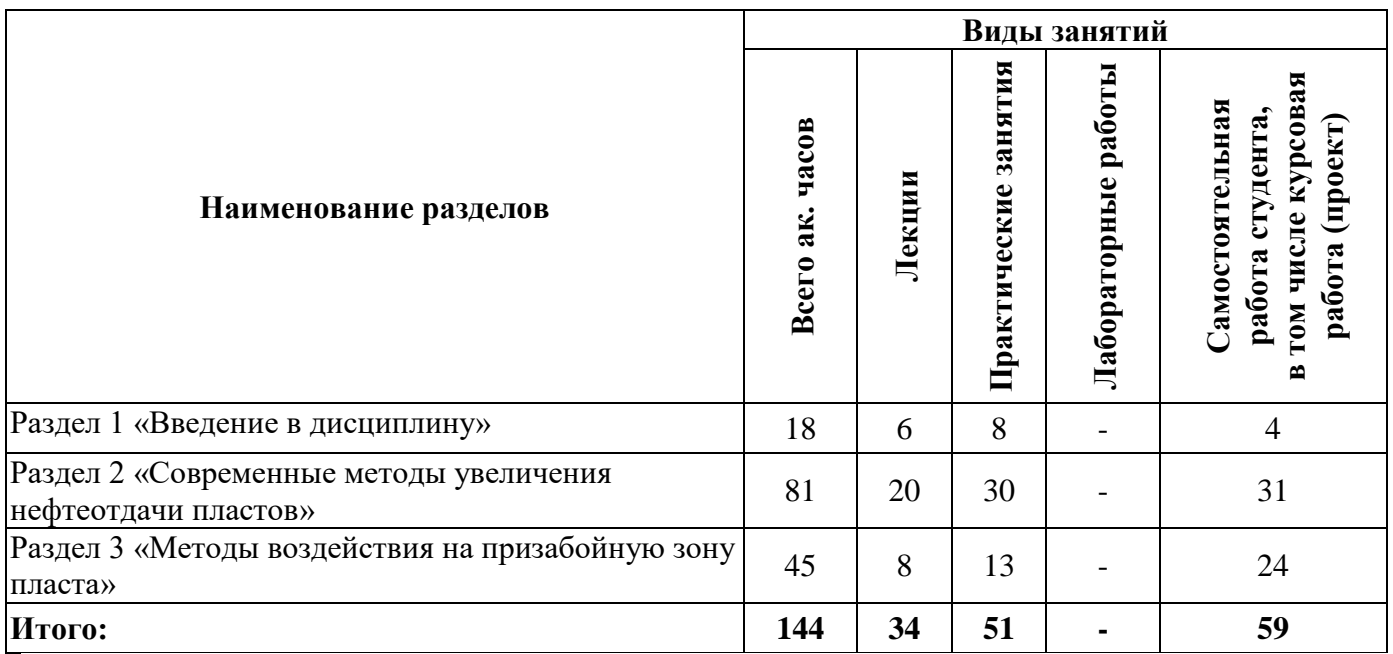

#### **4.2.2.Содержание разделов дисциплины**

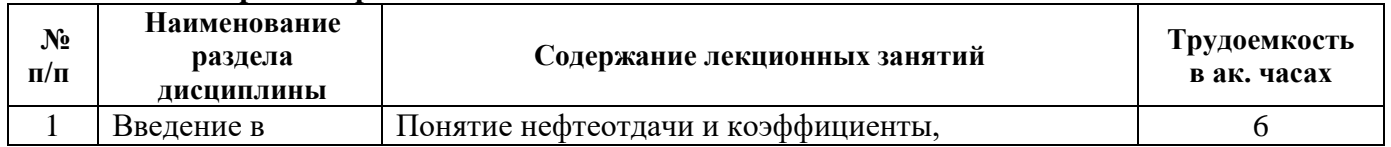

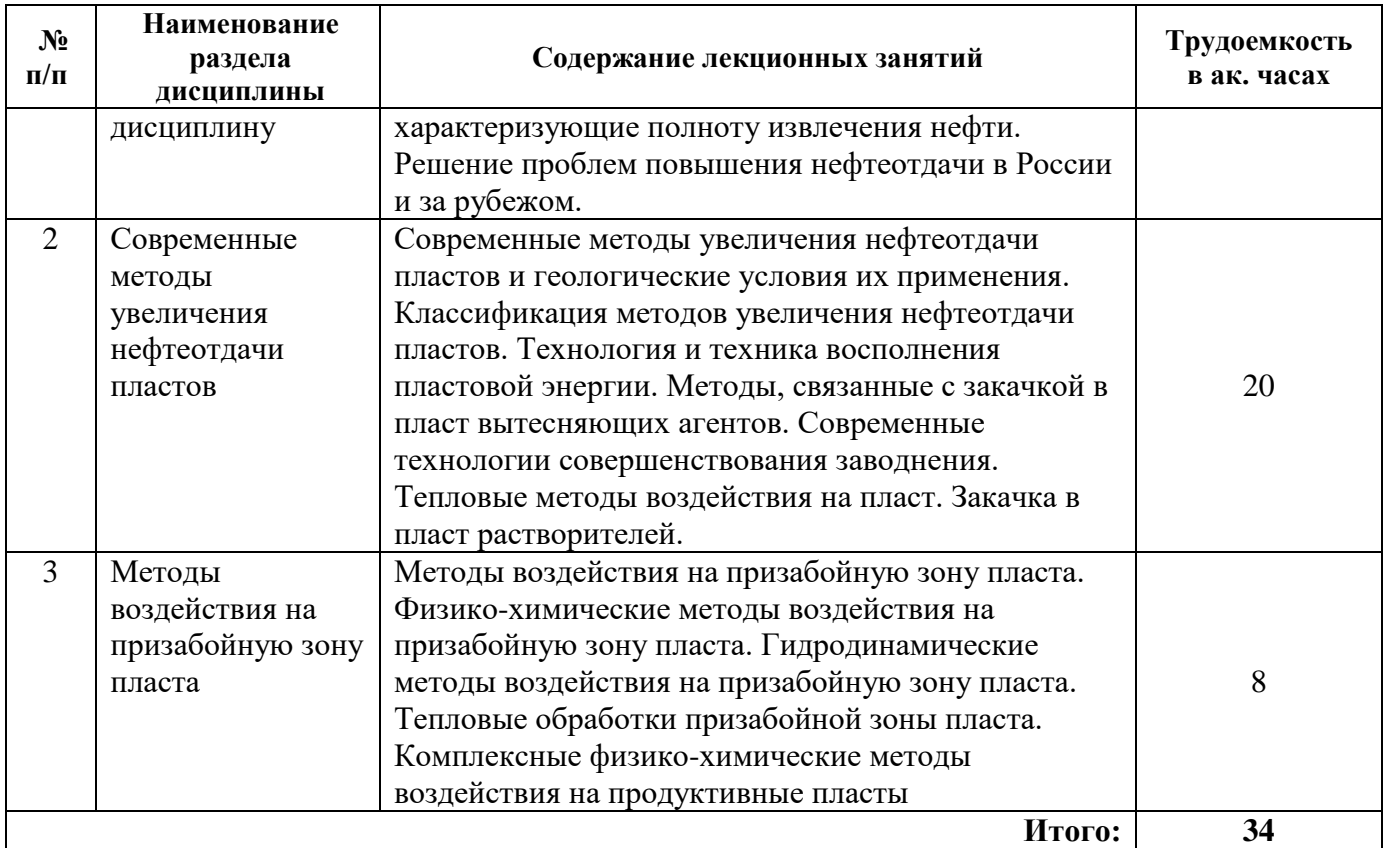

# **4.2.3. Практические занятия**

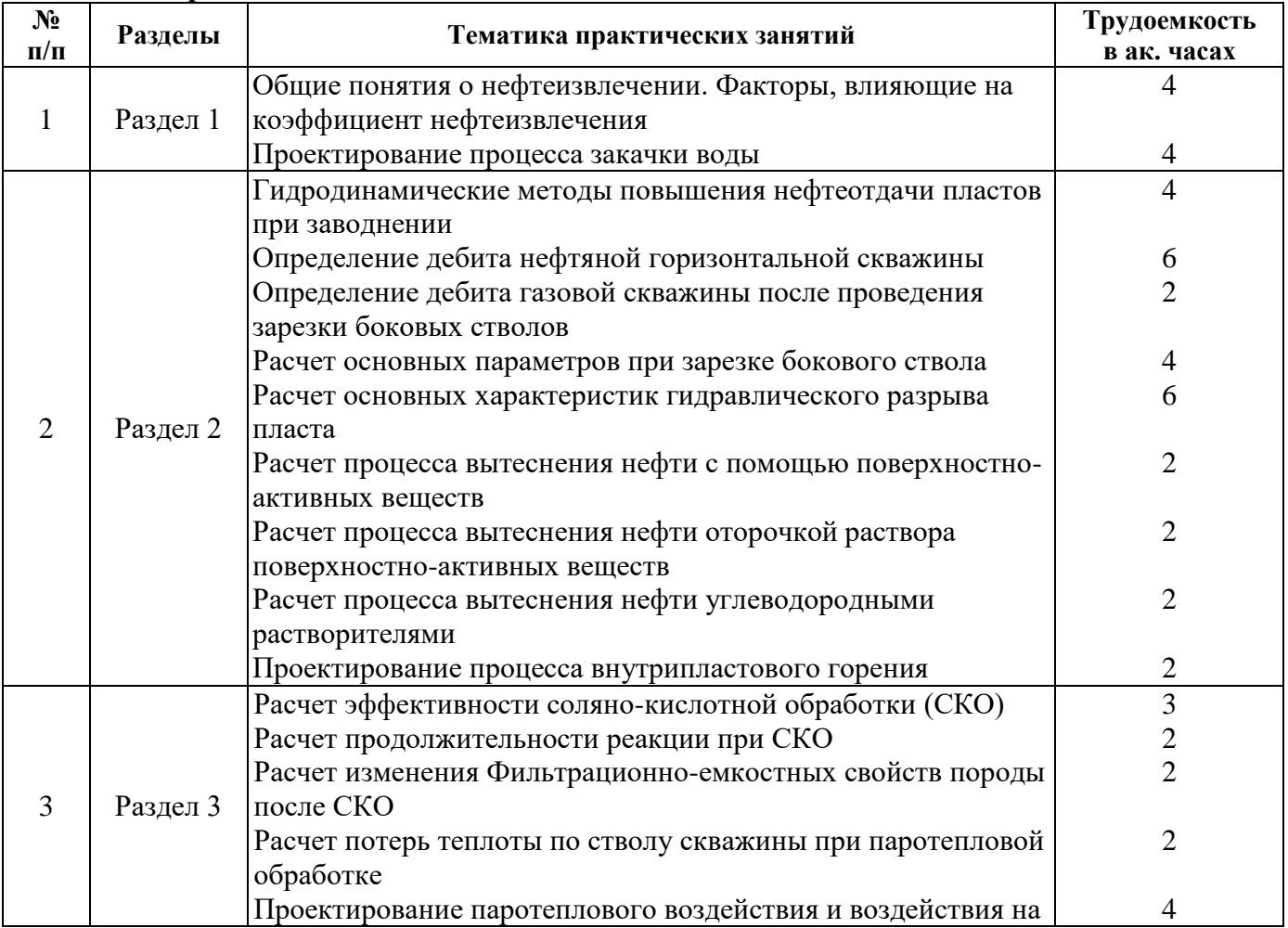

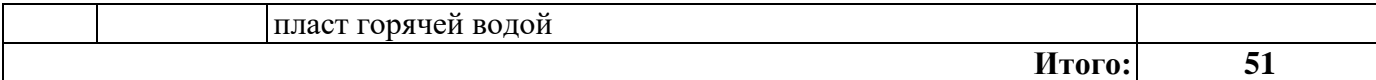

# **4.2.4. Лабораторные работы**

Лабораторные работы не предусмотрены.

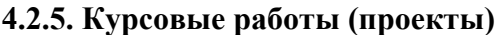

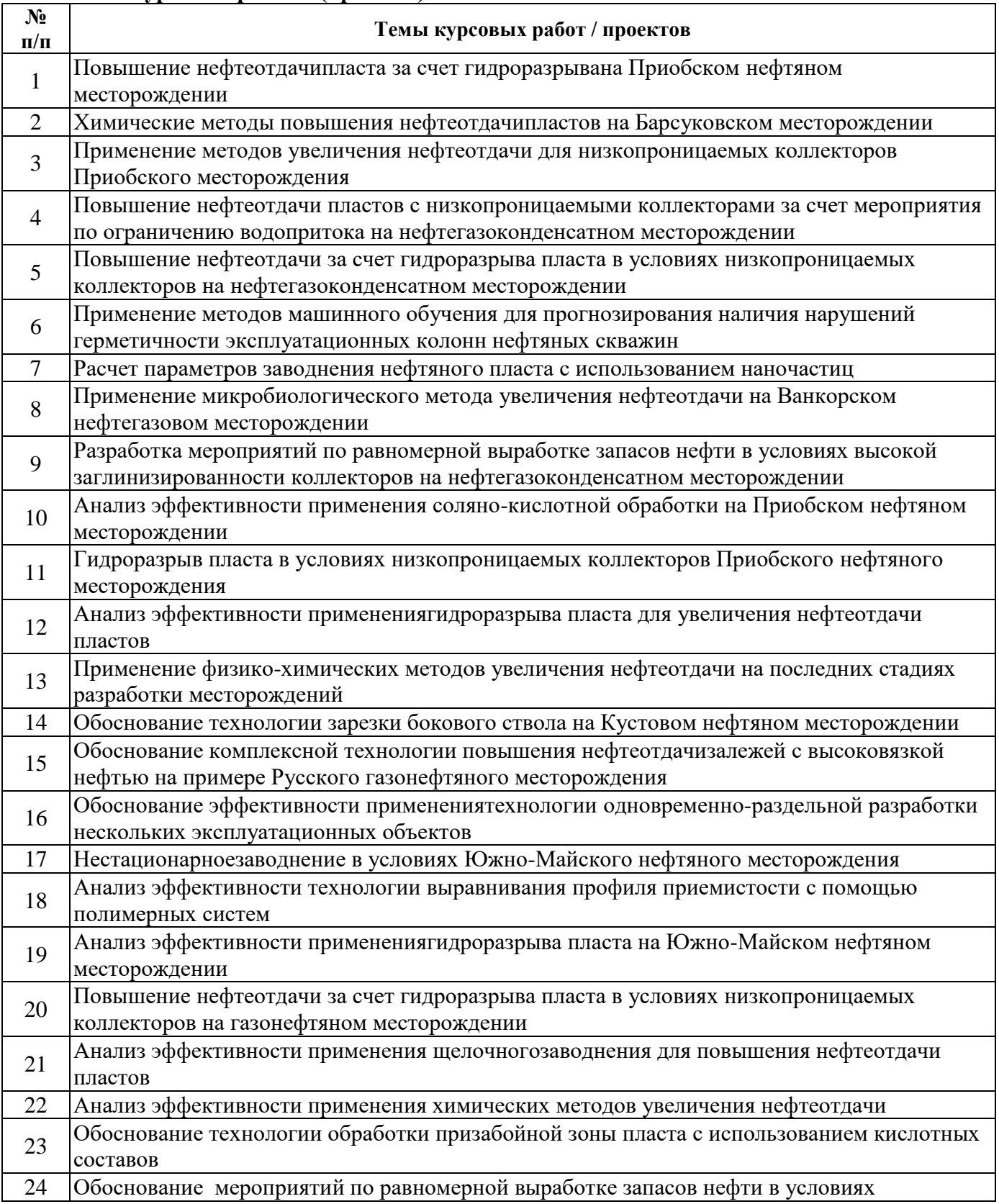

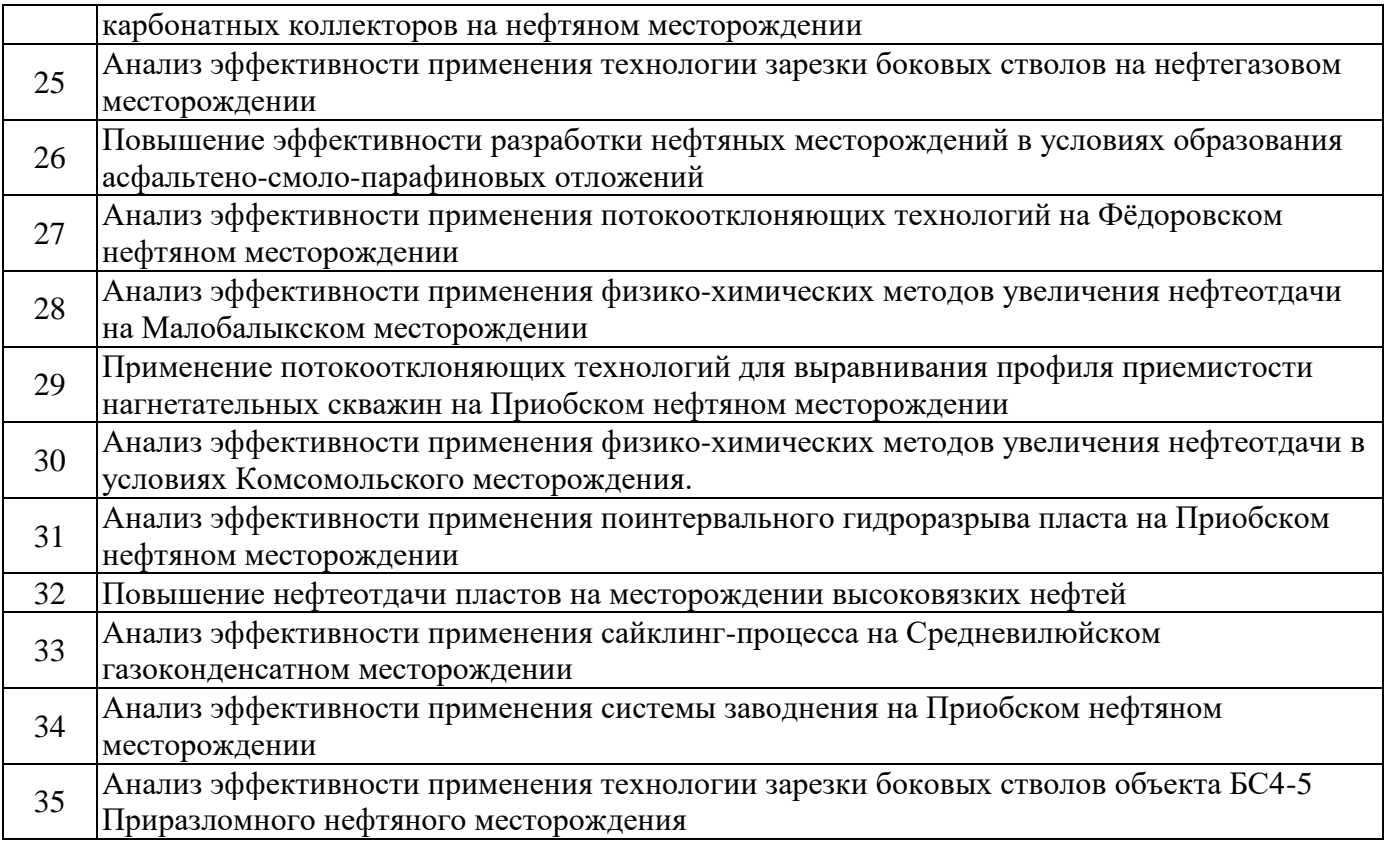

## **5. ОБРАЗОВАТЕЛЬНЫЕ ТЕХНОЛОГИИ**

В ходе обучения применяются:

**Лекции**, которые являются одним из важнейших видов учебных занятий и составляют основу теоретической подготовки обучающихся.

Цели лекционных занятий:

-дать систематизированные научные знания по дисциплине, акцентировать внимание на наиболее сложных вопросах дисциплины;

-стимулировать активную познавательную деятельность обучающихся, способствовать формированию их творческого мышления.

**Практические занятия.** Цели практических занятий:

-совершенствовать умения и навыки решения практических задач.

Главным содержанием этого вида учебных занятий является работа каждого обучающегося по овладению практическими умениями и навыками профессиональной деятельности.

**Консультации** (текущая консультация, накануне экзамена) является одной из форм руководства учебной работой обучающихся и оказания им помощи в самостоятельном изучении материала дисциплины, в ликвидации имеющихся пробелов в знаниях, задолженностей по текущим занятиям, в подготовке письменных работ (проектов).

Текущие консультации проводятся преподавателем, ведущим занятия в учебной группе, научным руководителем и носят как индивидуальный, так и групповой характер.

**Самостоятельная работа обучающихся** направлена на углубление и закрепление знаний, полученных на лекциях и других занятиях, выработку навыков самостоятельного активного приобретения новых, дополнительных знаний, подготовку к предстоящим учебным занятиям и промежуточному контролю.

# **6. ОЦЕНОЧНЫЕ СРЕДСТВА ДЛЯ ТЕКУЩЕГО КОНТРОЛЯ УСПЕВАЕМОСТИ, ПРОМЕЖУТОЧНОЙ АТТЕСТАЦИИ ПО ИТОГАМ ОСВОЕНИЯ ДИСЦИПЛИНЫ**

*6.1. Оценочные средства для самостоятельной работы и текущего контроля успеваемости*

## **Раздел 1. Введение в дисциплину**

- 1. Выделите и назовите основные этапы развития нефтяной и газовой отрасли в России.
- 2. Перечислите основные нефтегазодобывающие страны мира и крупнейшие
- месторождения нефти и газа.
	- 3. Объемы добычи нефти в России.
	- 4. Основные отечественные нефтяные компании.
	- 5. Мировая добыча углеводородов и основные страны-производители.
	- 6. Классификация запасов.
	- 7. Понятие нефтеотдачи и коэффициенты, характеризующие полноту извлечения нефти.
	- 8. Решение проблем повышения нефтеотдачи в России и за рубежом.

## **Раздел 2.Современные методы увеличения нефтеотдачи пластов**

- 1. Классификация методов увеличения нефтеизвлечения.
- 2. Выбор методов увеличения нефтеизвлечения и объектов для их применения.
- 3. Физико-химические методы увеличения нефтеизвлечения.
- 4. Газовые методы увеличения нефтеизвлечения.
- 5. Микробиологические методы увеличения нефтеизвлечения.
- 6. Физические методы увеличения нефтеизвлечения.
- 7. Тепловые методы увеличения нефтеизвлечения.
- 8. Рудничные методы увеличения нефтеизвлечения.
- 9. Четвертичные методы увеличения нефтеизвлечения.

# **Раздел 3.Методы воздействия на призабойную зону пласта**

- 1. Методы воздействия на призабойную зону пласта.
- 2. Физико-химические методы воздействия на призабойную зону пласта.
- 3. Гидродинамические методы воздействия на призабойную зону пласта.
- 4. Тепловые обработки призабойной зоны пласта.
- 5. Комплексные физико-химические методы воздействия на продуктивные пласты

# *6.2. Оценочные средства для проведения промежуточной аттестации (экзамена)*

#### *6.2.1. Примерный перечень вопросов/заданий к экзамену (по дисциплине):*

1. Перечислите основные нефтегазодобывающие страны мира и крупнейшие месторождения нефти и газа.

- 2. Категории запасов нефти и газа.
- 3. Категории ресурсов нефти и газа.
- 4. Дайте характеристику КИН.
- 5. Что такое коэффициент вытеснения?
- 6. Факторы, влияющие на величину коэффициента вытеснения.
- 7. Факторы, влияющие на величину коэффициента охвата.
- 8. Что такое коэффициент охвата пласта воздействием?
- 9. Дайте характеристику подсчету запасов нефти объемным методом.
- 10. Дайте характеристику первичным, вторичным и третичным методам добычи.
- 11. Классификация методов воздействия.
- 12. Какие силы действуют в пласте, насыщенном несколькими подвижными фазами.
- 13. Укажите факторы выбора технологии МУН.

14. Чем отличаются методы увеличения нефтеотдачи и методы интенсификации притока?

- 15. Причины существования остаточной нефти в пласте.
- 16. Гидродинамические методы увеличения нефтеотдачи.
- 17. Охарактеризуйте поверхностно-активные вещества.
- 18. Какие классы ПАВ вы можете назвать?
- 19. Принцип независимости поверхностного действия Ленгмюра.
- 20. Дайте характеристику анионоактивным ПАВ.
- 21. Дайте характеристику катионоактивным ПАВ.
- 22. Опишите суть заводнения с применением ПАВ.
- 23. Мицеллообразование.
- 24. Что такое критическая концентрация мицеллообразования (ККМ)?
- 25. Опишите методику определения ККМ.

26. Как минерализация пластовой воды влияет на поведение системы ПАВ-пластовая вода-нефть.

- 27. Основные требования, предъявляемые к ПАВ.
- 28. Опишите механизм процесса щелочного заводнения.
- 29. Дайте классификацию нефтей по показателю кислотности.
- 30. Опишите методику определения кислотного числа нефти.
- 31. Как состав пластовых вод может влиять на эффективность щелочного заводнения?
- 32. Какие процессы протекают при взаимодействии глинистой составляющей породы с растворами щелочей?
- 33. Какие реагенты применяют для приготовления щелочных растворов?
- 34. Основные факторы, влияющие на увеличение нефтеотдачи пласта при применении щелочного заводнения.
- 35. Опишите сущность метода полимерного заводнения.
- 36. Что такое фактор сопротивления?
- 37. Что такое остаточный фактор сопротивления?
- 38. Адсорбция полимера пористой средой.
- 39. Какие виды деструкции полимеров вы знаете?
- 40. Какие модификации полимерного заводнения вы можете назвать?

41. Опишите сущность потокоотклоняющих технологий с применением сшитых полимерных систем (СПС).

- 42. Что такое индукционный период гелеобразования (для чего его определяют)?
- 43. В чем суть ASP заводнения?
- 44. Какие агенты используются при ASP заводнении?
- 45. Охарактеризуйте неньютоновские жидкости.
- 46. На какие группы делятся неньютоновские жидкости?
- 47. Дайте краткую характеристику термическим методам увеличения нефтеотдачи.
- 48. Охарактеризуйте метод закачки горячей воды для повышения нефтеотдачи.
- 49. Охарактеризуйте паротепловое воздействие для повышения нефтеотдачи.
- 50. Какие основные зоны образуются в направлении нагнетания пара?
- 51. Факторы, повышающие нефтеотдачу пласта при закачке пара.
- 52. Дайте характеристику паротепловым обработкам скважин.
- 53. Дайте характеристику сухому внутрипластовому горению.
- 54. Дайте характеристику влажному и сверхвлажному внутрипластовому горению.
- 55. Дайте характеристику технологии внутрипластового горения «от носка к пятке».
- 56. Дайте характеристику технологии парогравитационного дренирования (SAGD).
- 57. Сложности при реализации технологии парогравитационного дренирования (SAGD).
- 58. Модификации технологии SAGD.
- 59. Дайте сравнительную оценку термическим методам нефтеотдачи (преимущества, недостатки).
- 60. Охарактеризуйте «холодные» методы добычи тяжелой нефти.
- 61. Какие типы вытеснения существуют при применении газовых МУН.
- 62. Что такое минимальное давление смесимости.

63. Дайте характеристику процессу вытеснения нефти «сухим» газом (газом высокого давления).

- 64. Дайте характеристику процессу вытеснения нефти обогащенным газом.
- 65. Дайте характеристику процессу водогазового воздействия.
- 66. Дайте характеристику вытеснению нефти двуокисью углерода.
- 67. Дайте характеристику вытеснению нефти азотом.
- 68. Перечислите разновидности кислотного воздействия на продуктивные отложения.
- 69. Охарактеризуйте назначение кислотных обработок.
- 70. Охарактеризуйте функциональные реагенты-присадки, которые могут
- 71. Что такое скин-фактор?
- 72. Дайте характеристику полному сайклинг-процессу.
- 73. Микробиологические МУН.
- 74. Физические МУН.<br>75. Охарактеризуйте Г
- 75. Охарактеризуйте ГРП.

## **6.2.2. Примерные тестовые задания к экзамену**

#### **Вариант 1**

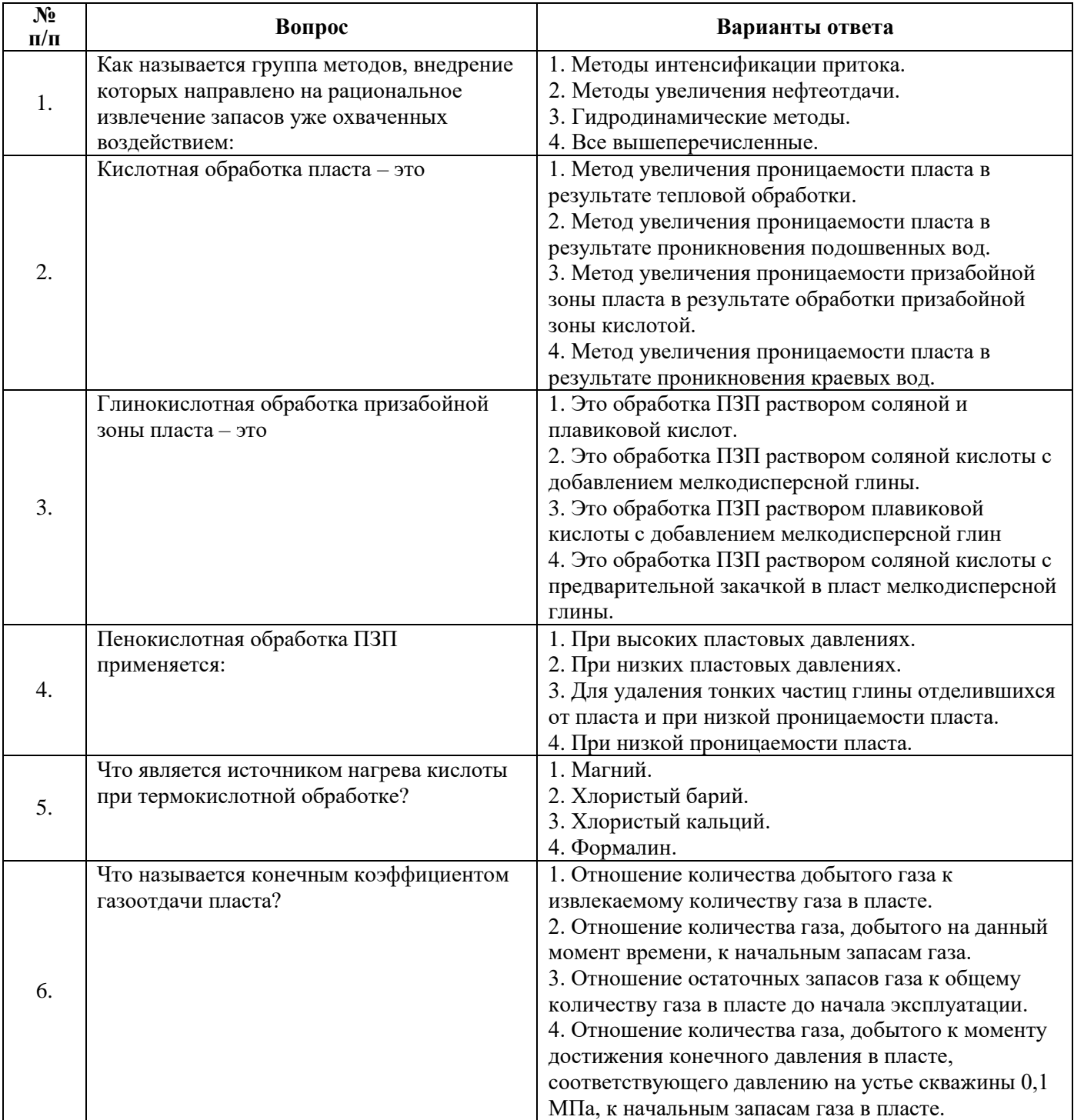

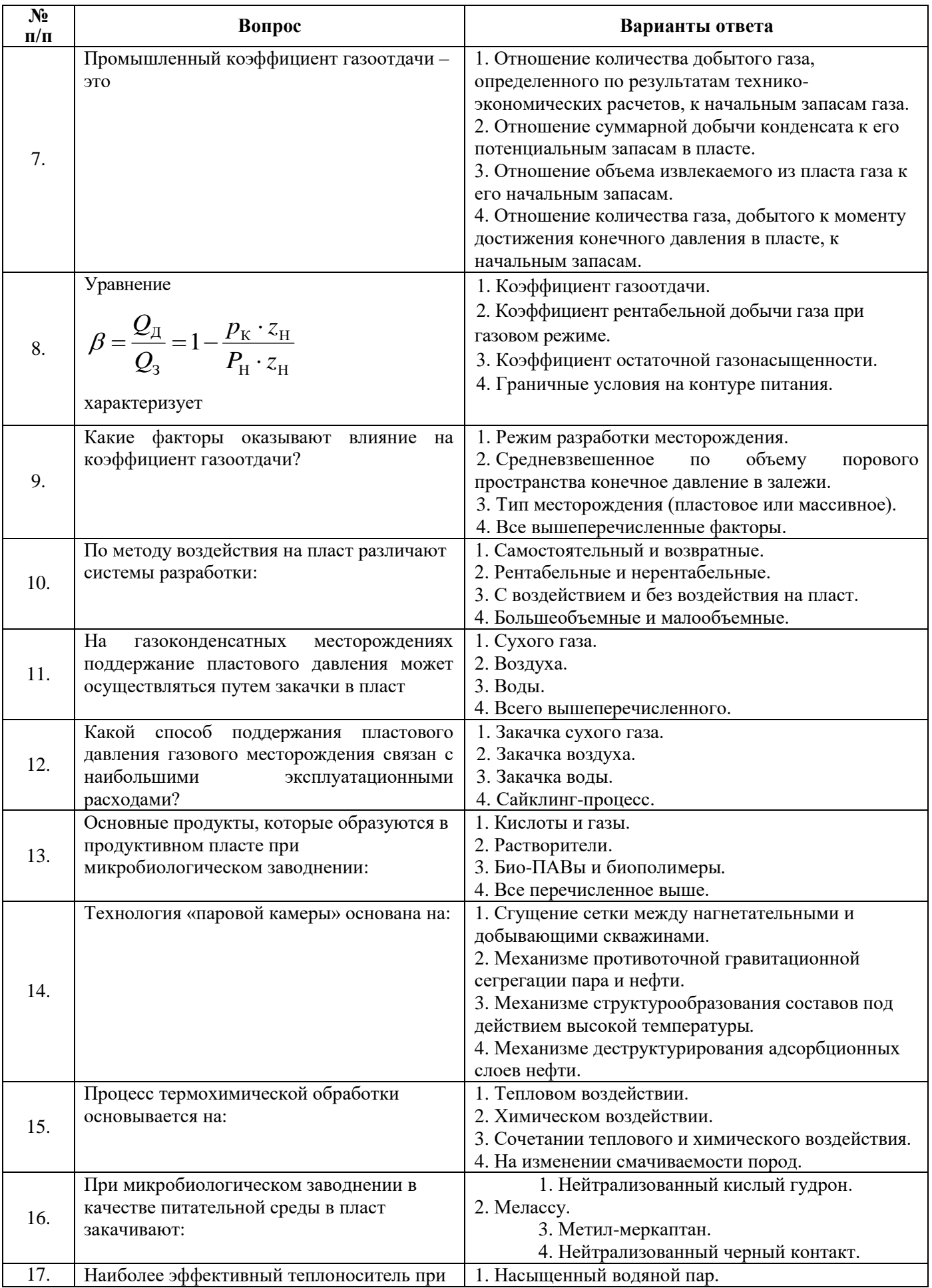

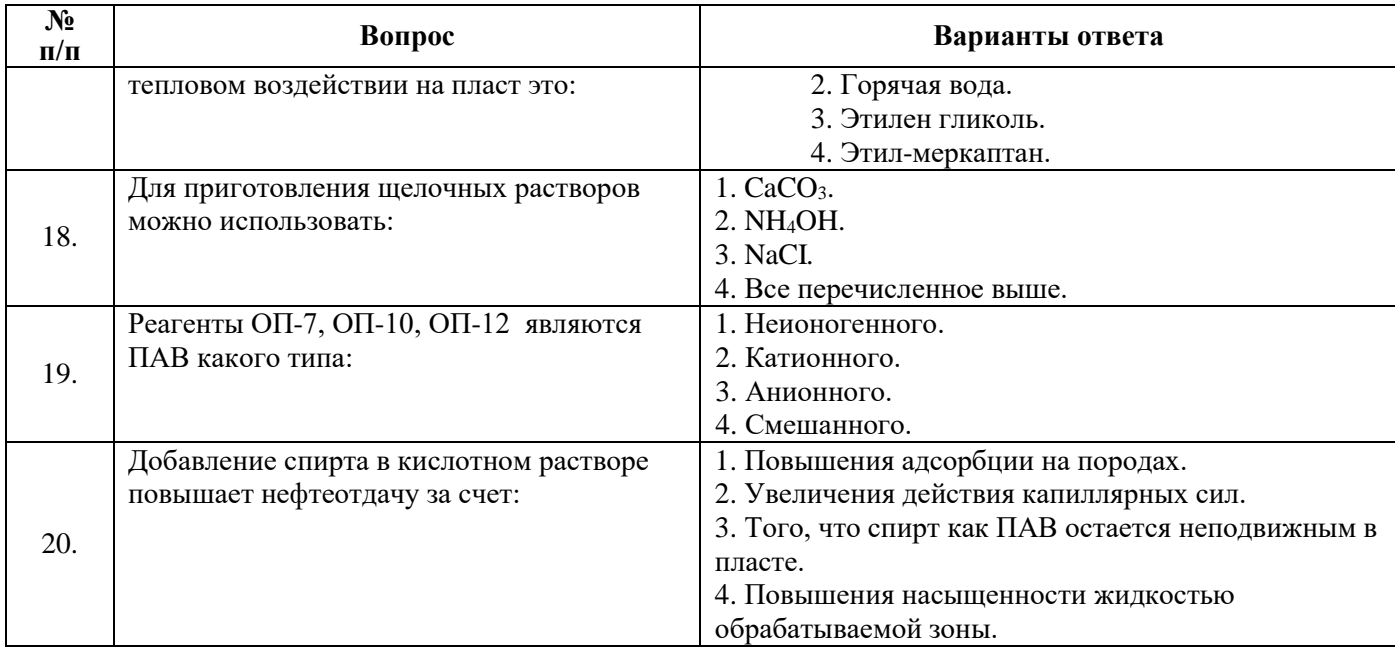

# **Вариант 2**

![](_page_11_Picture_315.jpeg)

![](_page_12_Picture_284.jpeg)

![](_page_13_Picture_302.jpeg)

# **Вариант 3**

![](_page_13_Picture_303.jpeg)

![](_page_14_Picture_409.jpeg)

![](_page_15_Picture_346.jpeg)

# *6.3. Описание показателей и критериев контроля успеваемости, описание шкал оценивания*

# **6.3.1. Критерии оценок промежуточной аттестации (экзамена)**

![](_page_15_Picture_347.jpeg)

![](_page_16_Picture_276.jpeg)

#### *Примерная шкала оценивания знаний в тестовой форме:*

![](_page_16_Picture_277.jpeg)

## **7. УЧЕБНО-МЕТОДИЧЕСКОЕ И ИНФОРМАЦИОННОЕ ОБЕСПЕЧЕНИЕ ДИСЦИПЛИНЫ**

#### **7.1. Рекомендуемая литература**

#### **7.1.1. Основная литература**

1. Апасов Т.К. Методы интенсификации добычи нефти и повышения нефтеотдачи для месторождений Западной Сибири [Электронный ресурс]: учебное пособие / Т.К. Апасов, Р.Т. Апасов, Г.Т. Апасов. – Тюмень: ТюмГНГУ, 2015. – 187 с.

https://e.lanbook.com/reader/book/91835/#2

2. Петраков Д.Г. Разработка нефтяных и газовых месторождений [Электронный ресурс]: Учебник / Д.Г. Петраков, Д.В. Мардашов, А.В. Максютин / Национальный минерально-сырьевой университет «Горный». СПб, 2016. – 526 с.

http://www.bibliocomplectator.ru/book/&id=71703

3. Ягафаров А.К. Разработка нефтяных и газовых месторождений [Электронный ресурс]: учебное пособие / А.К. Ягафаров, И.И. Клещенко, Г.П. Зозуля, Ю.В. Зейгман, М.К. Рогачев, Г.А. Шлеин. – Тюмень: ТюмГНГУ, 2010. – 396 с.

https://e.lanbook.com/reader/book/28321/#1

#### **7.1.2. Дополнительная литература**

1. Коротенко В.А. Физические основы разработки нефтяных месторождений и методов повышения нефтеотдачи [Электронный ресурс]: учебное пособие / В.А. Коротенко, А.Б. Кряквин, С.И. Грачев и др. – Тюмень: ТюмГНГУ, 2014. – 104 с.

https://e.lanbook.com/reader/book/55449/#2

2. Паникаровский Е.В. Методы восстановления фильтрационных характеристик породколлекторов [Электронный ресурс]: монография / Е.В. Паникаровский, В.В. Паникаровский. – Тюмень: ТюмГНГУ, 2010. – 104 с.

https://e.lanbook.com/reader/book/28317/#2

#### **7.1.3. Учебно-методическое обеспечение**

1. Основы нефтегазового дела: Методические указания для практических занятий / Санкт-Петербургский горный университет. Сост.: Шангараева Л.А.. СПб, Горный университет. 2016. 83с.

2. Основы нефтегазового дела: Методические указания к самостоятельной работе / Санкт-

# Петербургский горный университет; Сост.: Л.А. Шангараева, И.Р. Раупов. СПб, 2016. 30 с.

#### **7.2. Базы данных, электронно-библиотечные системы, информационно-справочные и поисковые системы**

1. Европейская цифровая библиотека Europeana: http://www.europeana.eu/portal

2. Информационно-издательский центр по геологии и недропользованию Министерства природных ресурсов и экологии Российской Федерации - ООО "ГЕОИНФОРММАРК" <http://www.geoinform.ru/>

3. Информационно-аналитический центр «Минерал» - <http://www.mineral.ru/>

4. КонсультантПлюс: справочно - поисковая система [Электронный ресурс]. www.consultant.ru/.

5. Мировая цифровая библиотека: http://wdl.org/ru

6. Научная электронная библиотека «Scopus» https://www.scopus.com

7. Научная электронная библиотека ScienceDirect: http://www.sciencedirect.com

8. Научная электронная библиотека «eLIBRARY»: https://elibrary.ru/

https://e.lanbook.com/books.

9. Поисковые системы Yandex, Rambler, Yahoo и др.

10. Система ГАРАНТ: электронный периодический справочник [Электронный ресурс] www.garant.ru/.

11. Термические константы веществ. Электронная база данных,

http://www.chem.msu.su/cgibin/tkv.pl

12. Электронно-библиотечная система издательского центра «Лань»

13. Электронная библиотека Российской Государственной Библиотеки (РГБ):

14. Электронная библиотека учебников: http://studentam.net

15. Электронно-библиотечная система «ЭБС ЮРАЙТ» www.biblio-online.ru.

16. Электронная библиотечная система «Национальный цифровой ресурс «Руконт»». http://rucont.ru/

17. Электронно-библиотечная система http://www.sciteclibrary.ru/

18. [Электронно-библиотечная система Znanium.comh](http://znanium.com/)ttp://znanium.com/

19. [Электронно-библиотечная система «Университетская библиотека](http://www.biblioclub.ru/)  [онлайн»h](http://www.biblioclub.ru/)ttp://biblioclub.ru/

20. [Электронно-библиотечная система «Библиокомплектатор» \(ЭБС](http://bibliocomplectator.ru/)  [IPRbooks\)h](http://bibliocomplectator.ru/)ttp://www.bibliocomplectator.ru/

#### **8. МАТЕРИАЛЬНО-ТЕХНИЧЕСКОЕ ОБЕСПЕЧЕНИЕ ДИСЦИПЛИНЫ**

#### **8.1. Материально-техническое оснащение аудиторий:**

#### **Аудитории для проведения лекционных занятий.**

Специализированные аудитории, используемые при проведении занятий лекционного типа, оснащены мультимедийными проекторами и комплектом аппаратуры, позволяющей демонстрировать текстовые и графические материалы.

128 посадочных мест

Оснащенность: Стол письменный – 65 шт., стул аудиторный – 128 шт., кресло аудиторное – 1 шт., трибуна – 1 шт., трибуна настольная – 1 шт., доска настенная – 2 шт., компьютер 400G1, N9E88ES – 1 шт., монитор PROLITE TF1734MC-B1X – 1 шт., экран SCM-4308 – 1 шт., проектор XEED WUX6010 – 1 шт., cистема акустическая Sound SM52T-WH – 8 шт., плакат – 9 шт.

Перечень лицензионного программного обеспечения: Microsoft Windows 7 Professional, ГК № 1464-12/10 от 15.12.10 «На поставку компьютерного оборудования», ГК № 959-09/10 от 22.09.10 «На поставку компьютерной техники», ГК № 447-06/11 от 06.06.11 «На поставку оборудования», ГК № 984-12/11 от 14.12.11 «На поставку оборудования».

60 посадочных мест

Оснащенность: Стол письменный – 31 шт., стул аудиторный – 60 шт., кресло аудиторное – 1 шт., трибуна настольная – 1 шт., доска напольная мобильная – 1 шт., ноутбук 90NBOAO2-VQ1400 – 1 шт., проектор XEED WUX450ST – 1 шт., экран SCV-16904 Champion – 1 шт., плакат – 5 шт.

Перечень лицензионного программного обеспечения: Договор № 1105-12/11 от 28.12.2011 «На поставку компьютерного оборудования», Договор № 1106-12/11 от 28.12.2011 «На поставку компьютерного оборудования», ГК № 671-08/12 от 20.08.2012 «На поставку продукции»,

Microsoft OpenLicense 60799400 от 20.08.2012, Microsoft OpenLicense 48358058 от 11.04.2011, Microsoft OpenLicense 49487710 от 20.12.2011, Microsoft OpenLicense 49379550 от 29.11.2011, Microsoft Office 2007 ProfessionalPlus, Microsoft OpenLicense 46082032 от 30.10.2009, Microsoft OpenLicense 46822807 от 22.12.2009, Microsoft OpenLicense 46431107 от 22.01.2010, Microsoft OpenLicense 45207312 от 03.03.2009.

28 посадочных места

Оснащенность: Стол письменный – 15 шт., стул аудиторный – 28 шт., кресло аудиторное – 1 шт., трибуна настольная – 1 шт., доска настенная – 1 шт., плакат – 5 шт.

32 посадочных места

Оснащенность: Стол письменный – 17 шт., стул аудиторный – 32 шт., кресло аудиторное – 1 шт., трибуна настольная – 1 шт., доска настенная – 1 шт., плакат – 7 шт.

16 посадочных места

Оснащенность: Стол компьютерный для студентов (тип 4) - 3 шт., стол компьютерный для студентов (тип 6) – 2 шт., стол компьютерный для студентов (тип 7) – 1 шт., кресло преподавателя (сетка, цвет черный) – 17 шт., доска напольная мобильная белая магнитно-маркерная «Magnetoplan»  $1800$ мм× $1200$ мм - 1 шт., моноблок Lenovo M93Z Intel Q87 – 17 шт., плакат – 5 шт.

Доступ к сети «Интернет», в электронную информационно-образовательную среду Университета.

Перечень лицензионного программного обеспечения: Microsoft Windows 7 Professional, Microsoft OpenLicense 49379550 от 29.11.2011, Microsoft Office 2007 ProfessionalPlus, Microsoft OpenLicense 46431107 от 22.01.2010, CorelDRAWGraphicsSuite X5, Договор №559-06/10 от 15.06.2010 «На поставку программного обеспечения», Autodeskproduct: BuildingDesignSuiteUltimate 2016, productKey: 766H1, CiscoPacketTracer 7.1 (свободно распространяемое ПО), Quantum GIS (свободно распространяемое ПО), Python (свободно распространяемое ПО), R (свободно распространяемое ПО), Rstudio (свободно распространяемое ПО), SMathStudio (свободно распространяемое ПО), GNU Octave (свободно распространяемое ПО), Scilab (свободно распространяемое ПО).

#### **Аудитории для проведения практических занятий.**

Специализированные аудитории, используемые при проведении занятий лекционного типа, практических занятий, оснащены мультимедийными проекторами и комплектом аппаратуры, позволяющей демонстрировать текстовые и графические материалы.

128 посадочных мест

Оснащенность: Стол письменный – 65 шт., стул аудиторный – 128 шт., кресло аудиторное – 1 шт., трибуна – 1 шт., трибуна настольная – 1 шт., доска настенная – 2 шт., компьютер 400G1, N9E88ES – 1 шт., монитор PROLITE TF1734MC-B1X – 1 шт., экран SCM-4308 – 1 шт., проектор XEED WUX6010 – 1 шт., cистема акустическая Sound SM52T-WH – 8 шт., плакат – 9 шт.

Перечень лицензионного программного обеспечения: Microsoft Windows 7 Professional, ГК № 1464-12/10 от 15.12.10 «На поставку компьютерного оборудования», ГК № 959-09/10 от 22.09.10 «На поставку компьютерной техники», ГК № 447-06/11 от 06.06.11 «На поставку оборудования», ГК № 984-12/11 от 14.12.11 «На поставку оборудования».

60 посадочных мест

Оснащенность: Стол письменный – 31 шт., стул аудиторный – 60 шт., кресло аудиторное – 1 шт., трибуна настольная – 1 шт., доска напольная мобильная – 1 шт., ноутбук 90NBOAO2-VQ1400 – 1 шт., проектор XEED WUX450ST – 1 шт., экран SCV-16904 Champion – 1 шт., плакат – 5 шт.

Перечень лицензионного программного обеспечения: Договор № 1105-12/11 от 28.12.2011 «На поставку компьютерного оборудования», Договор № 1106-12/11 от 28.12.2011 «На поставку компьютерного оборудования», ГК № 671-08/12 от 20.08.2012 «На поставку продукции», Microsoft OpenLicense 60799400 от 20.08.2012, Microsoft OpenLicense 48358058 от 11.04.2011, Microsoft OpenLicense 49487710 от 20.12.2011, Microsoft OpenLicense 49379550 от 29.11.2011, Microsoft Office 2007 ProfessionalPlus, Microsoft OpenLicense 46082032 от 30.10.2009, Microsoft OpenLicense 46822807 от 22.12.2009, Microsoft OpenLicense 46431107 от 22.01.2010, Microsoft OpenLicense 45207312 от 03.03.2009.

28 посадочных места

Оснащенность: Стол письменный – 15 шт., стул аудиторный – 28 шт., кресло аудиторное – 1 шт., трибуна настольная – 1 шт., доска настенная – 1 шт., плакат – 5 шт.

32 посадочных места

Оснащенность: Стол письменный – 17 шт., стул аудиторный – 32 шт., кресло аудиторное – 1 шт., трибуна настольная – 1 шт., доска настенная – 1 шт., плакат – 7 шт.

16 посадочных места

Оснащенность: Стол компьютерный для студентов (тип 4) - 3 шт., стол компьютерный для студентов (тип 6) – 2 шт., стол компьютерный для студентов (тип 7) – 1 шт., кресло преподавателя (сетка, цвет черный) – 17 шт., доска напольная мобильная белая магнитно-маркерная «Magnetoplan» 1800мм×1200мм - 1 шт., моноблок Lenovo M93Z Intel Q87 – 17 шт., плакат – 5 шт.

Доступ к сети «Интернет», в электронную информационно-образовательную среду Университета.

Перечень лицензионного программного обеспечения: Microsoft Windows 7 Professional, Microsoft OpenLicense 49379550 от 29.11.2011, Microsoft Office 2007 ProfessionalPlus, Microsoft OpenLicense 46431107 от 22.01.2010, CorelDRAWGraphicsSuite X5, Договор №559-06/10 от 15.06.2010 «На поставку программного обеспечения», Autodeskproduct: BuildingDesignSuiteUltimate 2016, productKey: 766H1, CiscoPacketTracer 7.1 (свободно распространяемое ПО), Quantum GIS (свободно распространяемое ПО), Python (свободно распространяемое ПО), R (свободно распространяемое ПО), Rstudio (свободно распространяемое ПО), SMathStudio (свободно распространяемое ПО), GNU Octave (свободно распространяемое ПО), Scilab (свободно распространяемое ПО).

## **8.2. Помещения для самостоятельной работы:**

1.Оснащенность помещения для самостоятельной работы: 13 посадочных мест. Стул – 25 шт., стол – 2 шт., стол компьютерный – 13 шт., шкаф – 2 шт., доска аудиторная маркерная – 1 шт., АРМ учебное ПК (монитор + системный блок) – 14 шт. Доступ к сети «Интернет», в электронную информационно-образовательную среду Университета.

Перечень лицензионного программного обеспечения: Microsoft Windows 7 Professional:ГК № 1464-12/10 от 15.12.10 «На поставку компьютерного оборудования» ГК № 959-09/10 от 22.09.10 «На поставку компьютерной техники» ГК № 447-06/11 от 06.06.11 «На поставку оборудования» ГК № 984-12/11 от 14.12.11 «На поставку оборудования», Договор № 1105-12/11 от 28.12.2011 «На поставку компьютерного оборудования», Договор № 1106-12/11 от 28.12.2011 «На поставку компьютерного оборудования» ГК № 671-08/12 от 20.08.2012 «На поставку продукции», MicrosoftOpenLicense 60799400 от 20.08.2012, MicrosoftOpenLicense 48358058 от 11.04.2011, MicrosoftOpenLicense 49487710 от 20.12.2011, MicrosoftOpenLicense 49379550 от 29.11.2011,

Microsoft Office 2010 Standard: Microsoft Open License 60799400 от 20.08.2012, Microsoft Open License 60853086 от 31.08.2012.

Kasperskyantivirus 6.0.4.142

2. Оснащенность помещения для самостоятельной работы: 17 посадочных мест. Доска для письма маркером – 1 шт., рабочие места студентов, оборудованные ПК с доступом в сеть университета – 17 шт., мультимедийный проектор – 1 шт., АРМ преподавателя для работы с мультимедиа – 1 шт. (системный блок, мониторы – 2 шт.), стол – 18 шт., стул – 18 шт. Доступ к сети «Интернет», в электронную информационно-образовательную среду Университета.

Перечень лицензионного программного обеспечения: Операционная система MicrosoftWindowsXPProfessional ГК №797-09/09 от 14.09.09 «На поставку компьютерного оборудования».

Операционная система MicrosoftWindows 7 ProfessionalMicrosoftOpenLicense 49379550 от 29.11.2011.

Microsoft Office 2007 Standard Microsoft Open License 42620959 от 20.08.2007.

3. Оснащенность помещения для самостоятельной работы: 16 посадочных мест. Стол компьютерный для студентов (тип 4) - 3 шт., стол компьютерный для студентов (тип 6) – 2 шт., стол компьютерный для студентов (тип 7) – 1 шт., кресло преподавателя (сетка, цвет черный) –

17 шт., доска напольная мобильная белая магнитно-маркерная «Magnetoplan» 1800мм×1200мм - 1 шт., моноблок Lenovo M93Z Intel Q87 – 17 шт., плакат – 5 шт. Доступ к сети «Интернет», в электронную информационно-образовательную среду Университета.

Перечень лицензионного программного обеспечения: Microsoft Windows 7 Professional: Microsoft OpenLicense 49379550 от 29.11.2011.

Microsoft Office 2007 Professional Plus: Microsoft Open License 46431107 от 22.01.2010.

CorelDRAWGraphicsSuite X5 Договор №559-06/10 от 15.06.2010 «На поставку программного обеспечения».

Autodesk product: Building Design Suite Ultimate 2016, product Key: 766H1

CiscoPacketTracer 7.1 (свободно распространяемое ПО), Quantum GIS (свободно распространяемое ПО), Python (свободно распространяемое ПО), R (свободно распространяемое ПО), Rstudio (свободно распространяемое ПО), SMathStudio (свободно распространяемое ПО), GNU Octave (свободно распространяемое ПО), Scilab (свободно распространяемое ПО).

#### **8.3. Помещения для хранения и профилактического обслуживания оборудования:**

1. Центр новых информационных технологий и средств обучения:

Оснащенность: персональный компьютер – 2 шт. (доступ к сети «Интернет»), монитор – 4 шт., сетевой накопитель – 1 шт., источник бесперебойного питания – 2 шт., телевизор плазменный Panasonic – 1 шт., точка Wi-Fi – 1 шт., паяльная станция – 2 шт., дрель – 5 шт., перфоратор – 3 шт., набор инструмента – 4 шт., тестер компьютерной сети – 3 шт., баллон со сжатым газом – 1 шт., паста теплопроводная – 1 шт., пылесос – 1 шт., радиостанция – 2 шт., стол – 4 шт., тумба на колесиках – 1 шт., подставка на колесиках – 1 шт., шкаф – 5 шт., кресло – 2 шт., лестница Alve– 1 шт.

Перечень лицензионного программного обеспечения: MicrosoftWindows 7 Professional (Лицензионное соглашение MicrosoftOpenLicense 60799400 от 20.08.2012)

Microsoft Office 2010 Professional Plus (Лицензионное соглашение Microsoft Open License 60799400 от 20.08.2012)

Антивирусное программное обеспечение KasperskyEndpointSecurity (Договор № Д810(223)- 12/17 от 11.12.17)

2. Центр новых информационных технологий и средств обучения:

Оснащенность: стол – 5 шт., стул – 2 шт., кресло – 2 шт., шкаф – 2 шт., персональный компьютер – 2 шт. (доступ к сети «Интернет»), монитор – 2 шт., МФУ – 1 шт., тестер компьютерной сети – 1 шт., баллон со сжатым газом – 1 шт., шуруповерт – 1 шт.

Перечень лицензионного программного обеспечения:MicrosoftWindows 7 Professional (Лицензионное соглашениеMicrosoftOpenLicense 60799400 от 20.08.2012)

Microsoft Office 2007 Professional Plus (Лицензионное соглашение Microsoft Open License 46431107 от 22.01.2010)

Антивирусное программное обеспечение KasperskyEndpointSecurity (Договор № Д810(223)- 12/17 от 11.12.17)

3. Центр новых информационных технологий и средств обучения:

Оснащенность: стол – 2 шт.,стулья – 4 шт., кресло – 1 шт.,шкаф – 2 шт., персональный компьютер – 1 шт. (доступ к сети «Интернет»), веб-камера Logitech HD C510 – 1 шт., колонки Logitech – 1 шт., тестер компьютерной сети – 1 шт., дрель – 1 шт., телефон – 1 шт., набор ручных инструментов – 1 шт.

Перечень лицензионного программного обеспечения: MicrosoftWindows 7 Professional (Лицензионное соглашение MicrosoftOpenLicense 48358058 от 11.04.2011)

Microsoft Office 2007 Professional Plus (Лицензионное соглашение Microsoft Open License 46431107 от 22.01.2010)

Антивирусное программное обеспечение KasperskyEndpointSecurity (Договор № Д810(223)- 12/17 от 11.12.17)

# **8.4. Лицензионное программное обеспечение:**

1. MicrosoftWindows 8 Professional (договор бессрочный ГК № 875-09/13 от 30.09.2013 «На поставку компьютерной техники»).

2. Microsoft Office 2007 Standard (договор бессрочный Microsoft Open License 42620959 от 20.08.2007).